**FLPXport Crack For PC (Final 2022)**

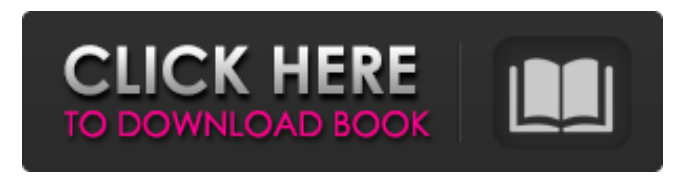

**FLPXport Crack + Download For Windows [Latest 2022]**

## FLPXport Product Key can pack FLP files into a single archive using this easy steps: 1. Right-click on the FLP file you want to export and select the "FLPXport" option. 2. Select the "create archive" tab and then press the "export" button. 3.

Select your location and press "export". 4. If everything works OK, you will see a message about the format of the archive. Make sure it says "Success" before you close the application. Note: This zip file will be able to be opened by most Windows programs but it will not be readable by programs created for FLstudio. Here are a few useful features of FLPXport: \* Get an FLPXp

file from an FMP file or use an FMP file as an input. \* Create an FMP file from an FLPXp file. \* Edit the elements of an FLPXp file. \* Analyze the content of an FLPXp file. \* Get an image from an FLPXp file. \* Extract an image from an FLPXp file. This tool is designed to copy FLPXp files to/from an FMP file or the FLPXp file to/from itself. This means you can import or export a FLPXp file to a FMP file,

then edit an FLPXp file and then export it back to an FMP file. This tool is designed to create FMP files from FLPXp files. This is a beta version of the new FLEXray magic wand, available for FLstudio 7.5. For more details, read the "In this section" section below. It's simple, it's easy and it's free! FLPXport+ Multi-Import FLPXport (version 1) and FLPXport+ (version 2) are now merged

## into a single tool, We still have not incorporated all the features of the FLPX+ tool (yet). However, this tool offers more advanced flexibility to users. This package uses the FLPX+ API and is compatible with FLPX+ users. It's a good choice if you are creating an XML tool with the "Import tools" feature. The XML options of the "Import tools" dialog are still

**FLPXport Crack Torrent (Activation Code) [Win/Mac] (2022)**

Allows you to export FLP files to zip archive without opening FLStudio or even installing it FLStudio If you've ever wanted to learn from another company's software, you'll love FLStudio's FLP support. Import your project's FLP file into FLStudio and with FLPExporter you can export that project into a zip file, which can be emailed, uploaded to a server, or

placed into a CD. To use this feature, you must have a FLP file which has been created with FLStudio. Supported FLP formats: FL Studio 12.x: FLPXport Download With Full Crack for FL Studio 12.x is a tool to build FLstudio compatible zip files without opening FLStudio or even having it installed. Users simply need to select the FLP file they want to export, then analyze its contents

and create an archive. FLPXport Cracked Version Description: Allows you to export FLP files to zip archive without opening FLStudio or even installing it FL Studio 11.x: FLPXport for FL Studio 11.x is a tool to build FLstudio compatible zip files without opening FLStudio or even having it installed. Users simply need to select the FLP file they want to export, then analyze its contents

and create an archive. FLPXport Description: Allows you to export FLP files to zip archive without opening FLStudio or even installing it FL Studio 10.x: FLPXport for FL Studio 10.x is a tool to build FLstudio compatible zip files without opening FLStudio or even having it installed. Users simply need to select the FLP file they want to export, then analyze its contents and create an archive.

FLPXport Description: Allows you to export FLP files to zip archive without opening FLStudio or even installing it NOTE: FLPXport is a program that runs in the background, and saves its results in a zip archive on the hard drive. Method 1. Download and install FLPXport to your computer. 1. Download and install FLPXport to your computer. 2. Open FLPXport and select your FLP file to

## export. 3. Select the folder where you want to export the zip archive. 4. Enter a name for the FLPXport archive. 5. Select the file types that you want b7e8fdf5c8

- View the contents of the FLP file you want to export. - Add files that are in the FLP file and are not in the archive. - Enter the name of the archive and create a new one. - Delete unnecessary files from the archive. - Allow to export both FLP files and FL Studio for Windows and for Mac OS X. - Ability to export preset files from the FLP. - Ability

to export project presets. - Ability to export user settings. - Export the project settings to a separate file. - Export all user settings to a separate file. - Ability to export to self-extracting ZIP files. -Ability to export to selfextracting.ZIP files. - Ability to export to selfextracting.TAR files. - Ability to export to selfextracting.CAB files. - Ability to export to self-

extracting.7Z files. - Ability to generate FLP file for a project that was opened in FL Studio. - Generate an archive that supports compressing over 100 files. - Generate an archive that supports compressing over 100 FLP files. - Ability to extract an archive without creating directories. - Ability to use the archive compression formats that are supported by FL Studio. - Ability to modify the name

of an archive. - Ability to modify the number of archives in a folder. - Ability to modify the number of archives in a folder with many archives. - Ability to add FLP files to an archive. - Ability to delete an existing archive. - Add FLP files to an existing archive. - Add all FLP files in the current folder to an archive. - Export presets from a preset folder. - Save some FLP files to a local directory. - Export only the FLP files that are loaded. - Save the names of existing FLP files so you can open them in the archive. - Support for defining override permissions for each archive. - Create the archives that are in the configuration of the program. - Generate a selfextracting archive from an.EXE file. - Create a selfextracting archive from an EXE file and the specified

archive format. - Create a self-extracting archive from a folder. - Generate an archive from the whole project. - Read the contents of

**What's New in the FLPXport?**

Allows FlpX users to export their FlpX project to zip archive file and send as attachment to email or save to their local drive. Exports the whole project

or parts of the project. Allows drag and drop support. User can export the project as.zip for opening or.zip-not for opening to see the contents. option for 'all' and'selected' files to be exported. Allows users to specify the output destination path. User can add 'all-files' and'selected' parameters to control the files and folders to be exported. The output path

can be specified as a local directory or UNC path (\?) Users can also specify a zip archive name and compression. Compression can be specified as none, zip, rar or pkzip. Customized output file name. Uses 'temp directory' for temporary file while exporting. Exports all output files, even if they have extension specified. User can specify the filename for new output

file. Assumes the output path is a local directory. FLPXport Full Help: Description: Allows FlpX users to export their FlpX project to zip archive file and send as attachment to email or save to their local drive. Exports the whole project or parts of the project. Allows drag and drop support. User can export the project as.zip for opening or.zip-not for opening to see the

contents. option for 'all' and'selected' files to be exported. Allows users to specify the output destination path. User can add 'all-files' and'selected' parameters to control the files and folders to be exported. The output path can be specified as a local directory or UNC path (\?) Users can also specify a zip archive name and compression. Compression can be specified as none,

zip, rar or pkzip. Customized output file name. Uses 'temp directory' for temporary file while exporting. Exports all output files, even if they have extension specified. User can specify the filename for new output file. Assumes the output path is a local directory. Input File: The input file should specify the data to be exported by the 'FLPXport' tool. The optional

'Output path' parameter allows you to specify the output destination for the file. If omitted, FLPX

**System Requirements For FLPXport:**

- An active gaming account with Ubisoft Club memberships on PC, PS3 or Xbox 360 (available for free) - A broadband Internet connection - A computer that is compatible with the game (Windows XP, Windows 7, Windows 8, Mac OS X 10.5 and 10.6) - If you are playing the game on PC, a graphics card that meets the following

## minimum requirements: - A DirectX 9 compatible graphics card. To see if your card is compatible with the game, you can visit our website. (

<https://southgerian.com/ptpsync-1-1-2-free-latest-2022/> <http://sourceofhealth.net/2022/07/04/netprofilemanager-latest-2022/> <https://www.encon.be/nl-BE/system/files/webform/odbc-driver-for-magento.pdf> <https://explorerea.com/?p=11162> <https://ezellohub.com/photomizer-scan-3-2-0-0-crack-torrent-activation-code/> <http://xn----btbbblceagw8cecbb8bl.xn--p1ai/mobiola-webcamera-for-iphone-crack/> <http://eyescreamofficial.com/moonpdf-crack-with-key-free-2022-latest/> <http://fritec-doettingen.ch/wp-content/uploads/2022/07/ellbwend.pdf> [https://vivalafocaccia.com/wp-content/uploads/2022/07/Cumulative\\_Updates\\_For\\_Windows\\_10\\_Serve](https://vivalafocaccia.com/wp-content/uploads/2022/07/Cumulative_Updates_For_Windows_10_Server_Crack__Torrent_Activation_Code_Latest.pdf) [r\\_Crack\\_\\_Torrent\\_Activation\\_Code\\_Latest.pdf](https://vivalafocaccia.com/wp-content/uploads/2022/07/Cumulative_Updates_For_Windows_10_Server_Crack__Torrent_Activation_Code_Latest.pdf) <https://lamachodpa.com/wp-content/uploads/2022/07/janans.pdf> <http://muehlenbar.de/?p=8645> <https://www.cameraitacina.com/en/system/files/webform/feedback/kersch547.pdf> [https://www.riseupstar.com/upload/files/2022/07/tZbnwa5ywGeb3VLMJenI\\_04\\_63dfd8fbf1b5abdd498](https://www.riseupstar.com/upload/files/2022/07/tZbnwa5ywGeb3VLMJenI_04_63dfd8fbf1b5abdd498f6144921f0418_file.pdf) [f6144921f0418\\_file.pdf](https://www.riseupstar.com/upload/files/2022/07/tZbnwa5ywGeb3VLMJenI_04_63dfd8fbf1b5abdd498f6144921f0418_file.pdf) <https://www.greatescapesdirect.com/2022/07/timechimes-crack-incl-product-key-download-win-mac/> <https://www.paylessdvds.com/moo0-hash-code-crack-3264bit-march-2022/> <https://www.api-pneumatic.com/sites/default/files/webform/cv/Typing-Test-Pixie.pdf> https://workplace.vidcloud.jo/social/upload/files/2022/07/LW8LHBgegjFHeeAk6LqF\_04\_e5d8248b0196 [33eeb39a133aee3955b0\\_file.pdf](https://workplace.vidcloud.io/social/upload/files/2022/07/LW8LHBgegjFHeeAk6LqF_04_e5d8248b019633eeb39a133aee3955b0_file.pdf) <http://fnaf-games.com/wp-content/uploads/2022/07/deerzand.pdf> <https://www.realvalueproducts.com/sites/realvalueproducts.com/files/webform/finvivy688.pdf> <https://netcityme.com/wp-content/uploads/2022/07/TSspeedbooster-1.pdf>